$<<$  3ds Max 2011

, tushu007.com

 $<<$  3ds Max 2011

- 13 ISBN 9787030339485
- 10 ISBN 7030339487

出版时间:2012-6

页数:340

PDF

更多资源请访问:http://www.tushu007.com

, tushu007.com

 $<<$  3ds Max 2011  $>>$ 

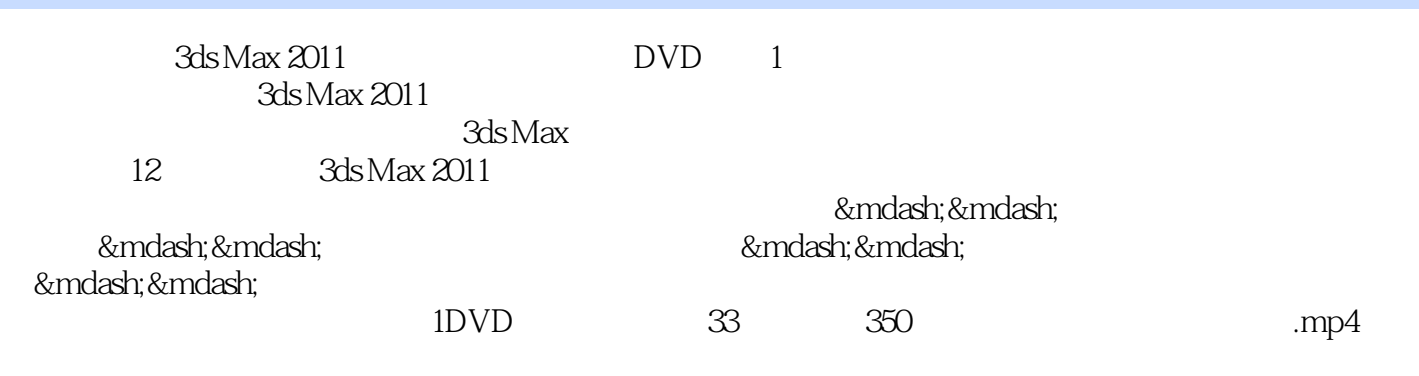

E-mail bookservice@126.com

 $3d$ s Max $\,$ 

, tushu007.com

 $<<$  3ds Max 2011  $>>$ 

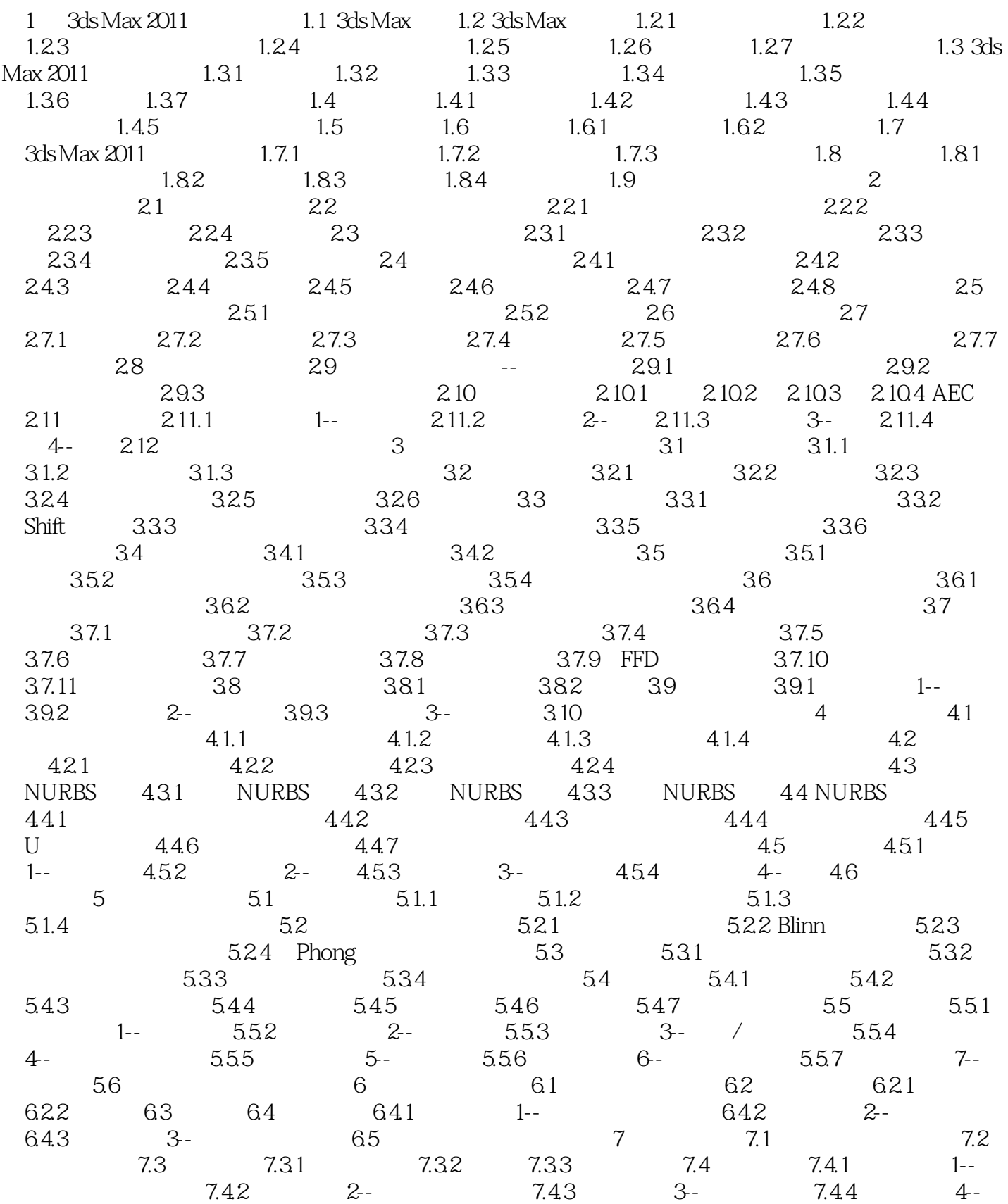

 $,$  tushu007.com

## $<<$  3ds Max 2011  $>>$

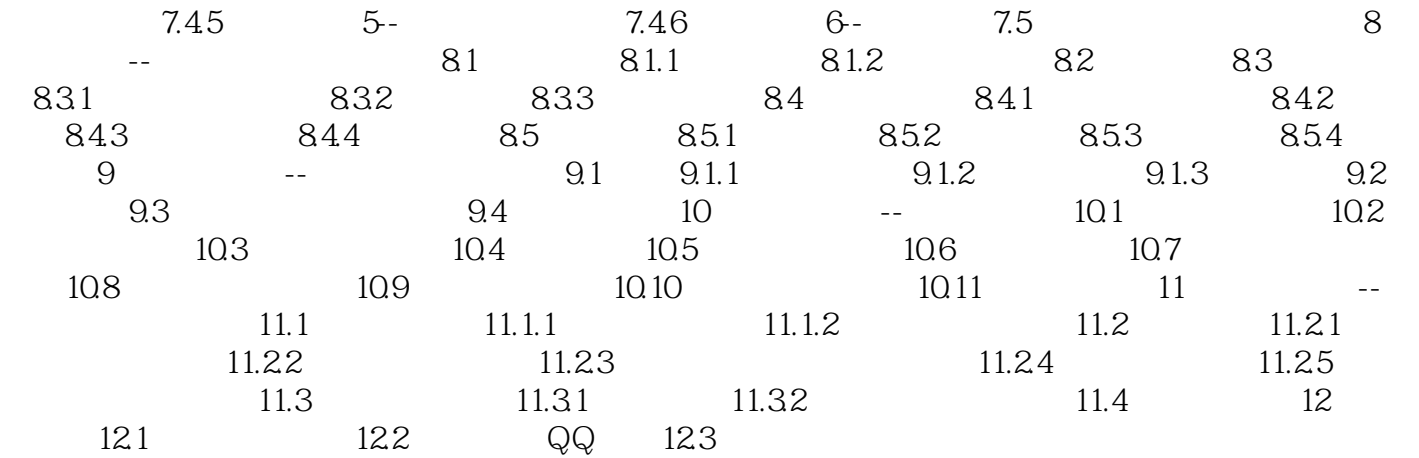

## , tushu007.com  $<<$  3ds Max 2011  $>>$

## $\lambda$ utodesk $\lambda$

 $3d$ s Max $\,$ 

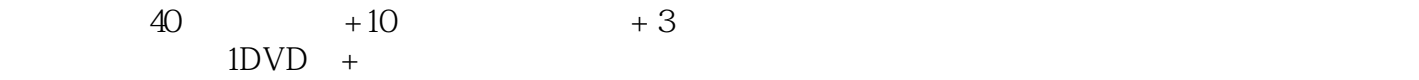

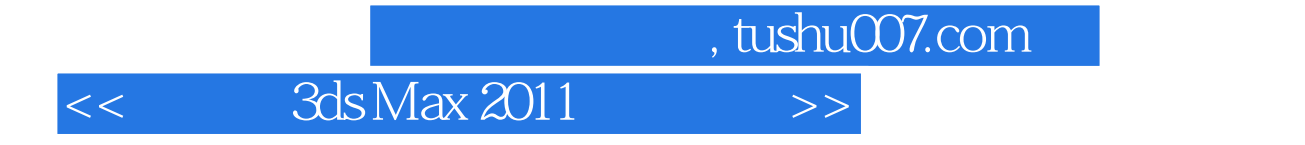

本站所提供下载的PDF图书仅提供预览和简介,请支持正版图书。

更多资源请访问:http://www.tushu007.com